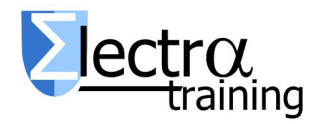

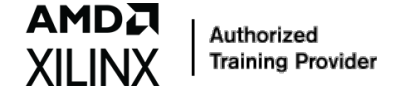

# *VIV-ESS: Design with Xilinx FPGAs: Vivado Design Suite Essential (3 days)*

*VIV-ESS: Diseño con FPGAs de Xilinx: Vivado Design Suite Essential (3 días)*

**Introduction:** This course offers introductory training on the AMD Vivado Design Suite and demonstrates the FPGA design flow. The course provides experience with: Creating a Vivado Design Suite project with source files, Simulating a design, Performing pin assignments, Applying basic timing constraints, Synthesizing and implementing, Debugging a design, Generating and downloading a bitstream onto a demo board. Using synchronous design techniques, Utilizing the Vivado IP integrator to create a sub-system, Performing power analysis and optimization to improve the power efficiency of a design, Reviewing and analyzing timing reports

*Language:* The classes are in Spanish, but working material is in English (available also in English for In-Company training).

*Who Should Attend?:* Digital designers who have a working knowledge of HDL (VHDL or Verilog) and who are new to AMD-Xilinx FPGAs. Existing Xilinx ISE users who have no previous experience with Vivado and 7-series / UltraScale / US+ devices. Project managers of FPGA based design.

*Duration:* 24 h (3 days, 8 h/day).

*Prerequisites:* Intermediate HDL knowledge (VHDL or Verilog), Digital design experience.

*Topic Covered:* These course cover the following topics and concepts.

### *FPGA Architecture and Methodology*

• Introduction to FPGA Architecture, 3D IC, SoC – Overview of FPGA architecture, SSI technology, and SoC device architecture.

- UltraFast Design Methodology: Board and Device Planning – Introduces the methodology guidelines, UltraFast Design Methodology checklist. Design Creation guidelines.
- Clocking Resources Describes various clock resources, clocking layout, and routing.
- I/O Logic Resources Overview of I/O resources and the IOB property for timing closure.
- Introduction to FPGA Configuration Describes how FPGAs can be configured.
- Configuration Process Understand the FPGA configuration process, such as device power up, CRC check, etc.

#### *HDL, Design Techniques and TCL*

- HDL Coding Techniques Covers basic digital coding guidelines used in an FPGA design.
- Advanced construction in VHDL. Generics and generate.
- Resets Investigates the impact of using asynchronous resets in a design.
- Register Duplication Use register duplication to reduce high fanout nets in a design.
- Introduction to Tcl Syntax and Structure. Intro to Design Analysis Using Tcl Commands
- Using Tcl Commands in the Vivado Design Suite Project Flow.

#### *Vivado Tool*

- Introduction to Vivado Design Flows –The project flow and non-project batch flow.
- Vivado Design Suite Project Mode basics Create project, add files, explore the Vivado IDE, and simulate the design.
- Synthesis and Implementation Create timing constraints according to the design scenario and synthesize and implement the design. Generate and download the bitstream to the demo board.

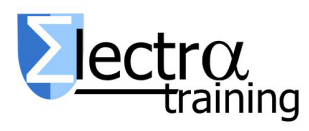

AMDJ

Authorized **Training Provider** 

- Basic Design Analysis in the Vivado IDE Use the various design analysis features in the Vivado Design Suite.
- Vivado Design Rule Checks Run a DRC report on the elaborated design to detect design issues early in the flow.
- Vivado Design Suite I/O Pin Planning layout to perform pin assignments in a design.
- Vivado IP Flow Customize IP, instantiate IP, and verify the hierarchy of your design IP.
- Creating and Packaging Custom IP Create your own IP and package and include it in the Vivado IP catalog.
- Using an IP Container Use a core container file as a single file representation for an IP.
- Designing with the IP Integrator Use the Vivado IP integrator to create a subsystem.

## *Timing Issues, Synchronous Design and Design Constrains*

- Timing model and Static Timing Analysis (STA) in Xilinx FPGAs
- Introduction to Clock Constraints Apply clock constraints and perform timing analysis.
- Generated Clocks Use the report clock networks report to determine if there are any generated clocks in a design.
- I/O Constraints and Virtual Clocks Apply I/O constraints and perform timing analysis.
- Timing Constraints Wizard
- Synchronous Design Techniques in an FPGA design.
- Vivado Timing Reports Generate and use Vivado timing reports to analyze failed timing paths.
- Setup and Hold Timing Analysis Understand setup and hold timing analysis.
- Timing Constraints Editor Introduces the specific editor tool to create timing constraints.
- Report Clock Networks In oirder to view the primary and generated clocks in a design.
- Timing Summary Report Use the postimplementation timing summary report to sign-off criteria for timing closure.
- Clock Group Constraints Apply clock group constraints for asynchronous clock domains.

• Introduction to Timing Exceptions Introduces timing exception constraints and applying them to fine tune design timing.

## *Debugging: Simulation and Logic Analyzer, Power Estimation*

- Behavioral Simulation Performs behavioral simulation for your design.
- Use of external simulator. Examples with Siemens EDA Model/QuestaSim
- Introduction to the Vivado Logic Analyzer Overview of the Vivado
- Logic analyzer (former Chipscope) for debugging a design: Introduction to Triggering, Debug Cores – Understand how the debug hub core is used to connect debug cores in a design.
- HDL Instantiation Debug Probing Flow Covers the HDL instantiation flow to create and instantiate a VIO core and observe its behavior using the Vivado logic analyzer.
- Xilinx Power Estimator Spreadsheet Estimate the amount of resources and default activity rates for a design and evaluate the estimated power calculated by XPE.
- Power Analysis and Optimization Using the Vivado Design Suite – Use report power commands to estimate power consumption.

*Material:* Each student will have a computer with the development tools (Vivado and Vivado-HLS 2023.x), documentation, repository whit exercises (and solutions) and a FPGA development board for exercises that require it.

### *Related Courses:*

- VHDL01: Diseñando con VHDL. Síntesis Lógica y Simulación para FPGAs de Xilinx
- VIV-ADV: Diseño FPGA de Xilinx usando Vivado Design Suite Advance
- FPGA-MAN: FPGA para directores de proyectos e Integradores de Sistemas.

*Other Xilinx Technologies courses:* 

Please visit our web site.

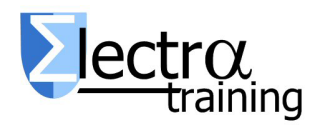

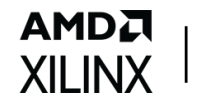

Authorized Training Provider

#### *Dates, location and registration:*

Visit [www.electratraining.org](http://www.electratraining.org/)

*Prices and Discounts:*

VIV-ESS: 1280 € (3 days) VIV-ADV: 1290 € (3 days) VHDL01: 980 € (2.5 days) VHDL01 + VIV-ESS: 1945 € (-14%). 5 días. VIV-ESS + VIV-ADV: 2125 € (-17%). 6 días. VHDL01 + VIV-ESS + VIV-ADV: 2770 € (-22%).

For more than one engineer from same company / institution additional discounts